## Package 'bigutilsr'

May 15, 2020

<span id="page-0-0"></span>Title Utility Functions for Large-scale Data

Version 0.3.2

Date 2020-05-15

Description Utility functions for large-scale data. For now, package 'bigutilsr' mainly includes functions for outlier detection and PCA projection.

License GPL-3

Encoding UTF-8

Language en-US

LazyData TRUE

ByteCompile TRUE

RoxygenNote 7.0.2

URL <https://github.com/privefl/bigutilsr>

BugReports <https://github.com/privefl/bigutilsr/issues>

LinkingTo Rcpp

**Imports** bigassertr  $(>= 0.1.1)$ , bigparallelr  $(>= 0.2.3)$ , nabor, Rcpp, robustbase, RSpectra, stats

**Suggests** covr, mvtnorm, rrcov, spelling, test that  $(>= 2.1.0)$ 

NeedsCompilation yes

Author Florian Privé [aut, cre]

Maintainer Florian Privé <florian.prive.21@gmail.com>

Repository CRAN

Date/Publication 2020-05-15 21:30:02 UTC

## R topics documented:

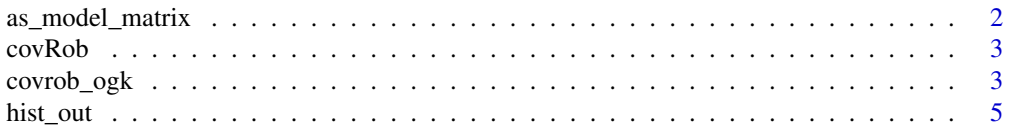

## <span id="page-1-0"></span>2 as\_model\_matrix

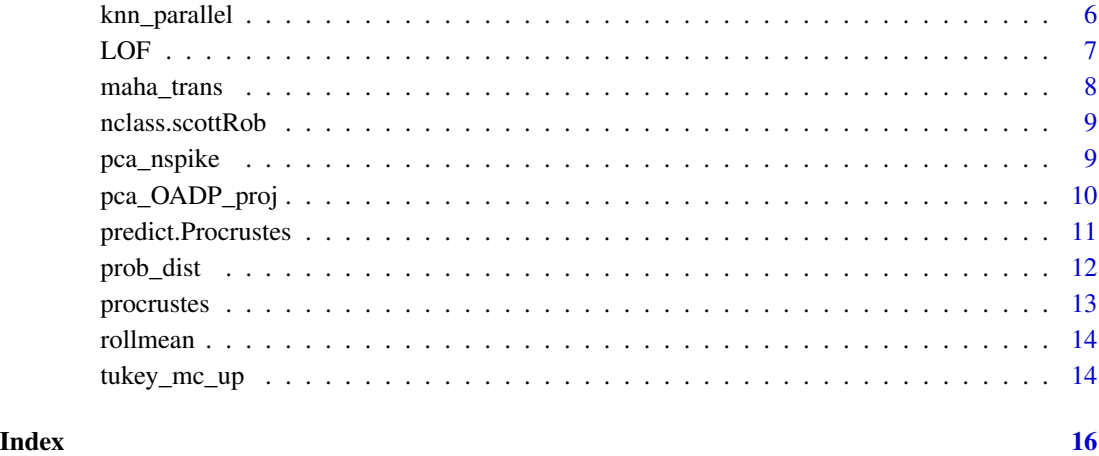

as\_model\_matrix *Transform a data frame*

## Description

Transform a data frame into a matrix using one hot encoding.

## Usage

```
as_model_matrix(df, intercept = FALSE)
```
## Arguments

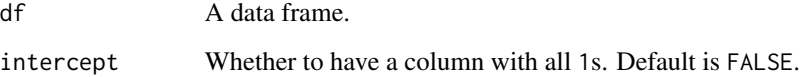

## Value

A matrix.

## Examples

mat <- as\_model\_matrix(iris) str(mat)

<span id="page-2-0"></span>covRob *Deprecated*

## Description

Deprecated

## Usage

covRob(data, ...)

## Arguments

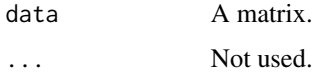

### See Also

[bigutilsr::covrob\\_ogk\(\)](#page-0-0) [bigutilsr::dist\\_ogk\(\)](#page-0-0)

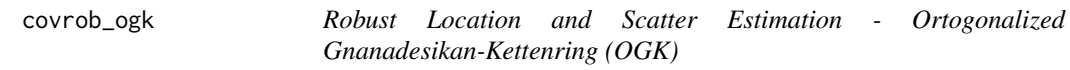

## Description

Computes a robust multivariate location and scatter estimate with a high breakdown point, using the pairwise algorithm proposed by Marona and Zamar (2002) which in turn is based on the pairwise robust estimator proposed by Gnanadesikan-Kettenring (1972).

#### Usage

```
covrob\_ogk(U, niter = 2, beta = 0.9)
```

```
dist_ogk(U, niter = 2, beta = 0.9)
```
## Arguments

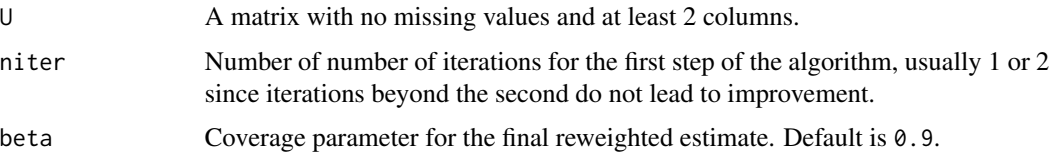

#### <span id="page-3-0"></span>Details

The method proposed by Marona and Zamar (2002) allowes to obtain positive-definite and almost affine equivariant robust scatter matrices starting from any pairwise robust scatter matrix. The default robust estimate of covariance between two random vectors used is the one proposed by Gnanadesikan and Kettenring (1972) but the user can choose any other method by redefining the function in slot vrob of the control object CovControlOgk. Similarly, the function for computing the robust univariate location and dispersion used is the tau scale defined in Yohai and Zamar (1998) but it can be redefined in the control object.

The estimates obtained by the OGK method, similarly as in CovMcd are returned as 'raw' estimates. To improve the estimates a reweighting step is performed using the coverage parameter beta and these reweighted estimates are returned as 'final' estimates.

#### Value

covrob\_ogk(): list of robust estimates, \$cov and \$center.

dist\_ogk(): vector of robust Mahalanobis (squared) distances.

#### References

Maronna, R.A. and Zamar, R.H. (2002) Robust estimates of location and dispersion of high-dimensional datasets; *Technometrics* 44(4), 307–317.

Yohai, R.A. and Zamar, R.H. (1998) High breakdown point estimates of regression by means of the minimization of efficient scale *JASA* 86, 403–413.

Gnanadesikan, R. and John R. Kettenring (1972) Robust estimates, residuals, and outlier detection with multiresponse data. *Biometrics* 28, 81–124.

Todorov V & Filzmoser P (2009), An Object Oriented Framework for Robust Multivariate Analysis. *Journal of Statistical Software*, 32(3), 1–47. URL <http://www.jstatsoft.org/v32/i03/>.

#### See Also

```
rrcov::CovOgk()
```
[stats::mahalanobis\(\)](#page-0-0)

#### Examples

```
X <- readRDS(system.file("testdata", "three-pops.rds", package = "bigutilsr"))
svd \leq svds(scale(X), k = 5)
U <- svd$u
dist <- dist_ogk(U)
```
str(dist)

<span id="page-4-0"></span>

Outlier detection based on departure from histogram. Suitable for compact values (need a space between main values and outliers).

#### Usage

hist\_out(x, breaks = nclass.scottRob, pmax\_out = 0.2, nboot = NULL)

#### Arguments

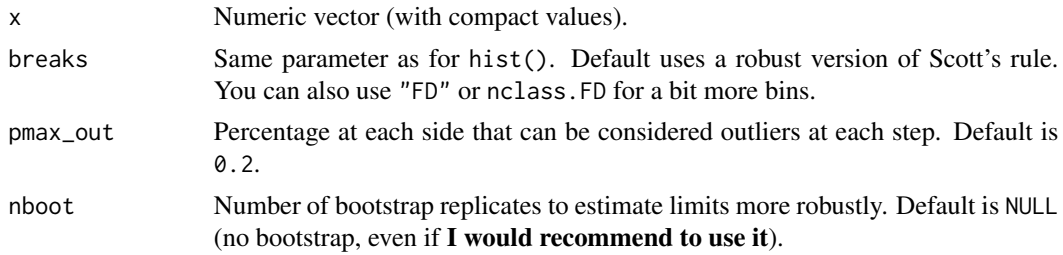

#### Value

A list with

- x: the initial vector, whose outliers have been removed,
- lim: lower and upper limits for outlier removal,
- all\_lim: all bootstrap replicates for lim (if nboot not NULL).

```
set.seed(1)
x < - rnorm(1000)
str(hist_out(x))
# Easy to separate
x2 \leq -c(x, \text{norm}(50, \text{mean} = 7))hist(x2, breaks = nclass.scottRob)str(hist_out(x2))
# More difficult to separate
x3 \leq -c(x, \text{norm}(50, \text{mean} = 6))hist(x3, breaks = nclass.scottRob)
str(hist_out(x3))
str(hist_out(x3, nboot = 999))
```
<span id="page-5-0"></span>

Find K nearest neighbours for multiple query points

## Usage

```
knn_parallel(data, query = data, k, ..., ncores = bigparallelr::nb_cores())
```
#### Arguments

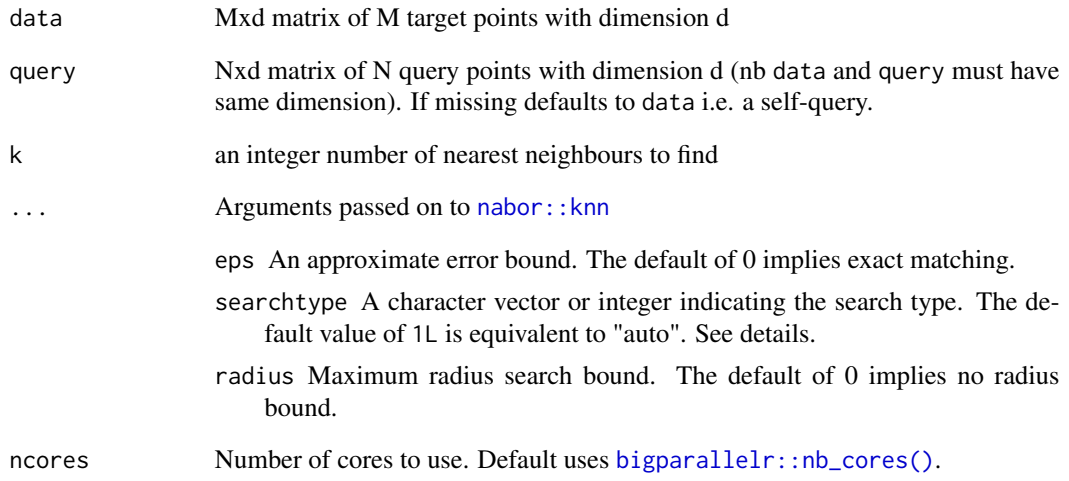

## Value

A list with elements nn.idx (1-indexed indices) and nn.dists (distances), both of which are N x k matrices. See details for the results obtained with1 invalid inputs.

```
## Not run: knn_parallel(matrix(1:4, 2), k = 2, ncores = 2)
```
<span id="page-6-1"></span><span id="page-6-0"></span>

LOF: Identifying Density-Based Local Outliers.

## Usage

```
LOF(
 U,
  seq_k = c(4, 10, 30),
  combine = max,robMaha = FALSE,
 log = TRUE,ncores = 1
)
```
## Arguments

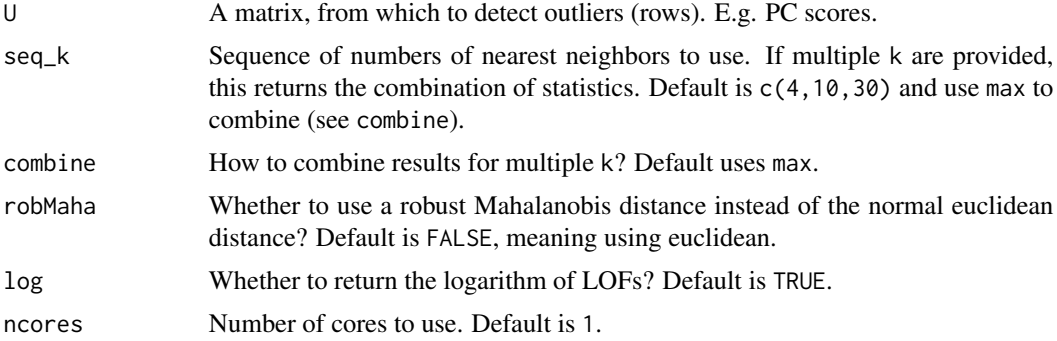

## References

Breunig, Markus M., et al. "LOF: identifying density-based local outliers." ACM sigmod record. Vol. 29. No. 2. ACM, 2000.

## See Also

[prob\\_dist\(\)](#page-11-1)

## Examples

```
X <- readRDS(system.file("testdata", "three-pops.rds", package = "bigutilsr"))
svd \le svds(scale(X), k = 10)
llof <- LOF(svd$u)
```
hist(llof, breaks = nclass.scottRob)

```
tukey_mc_up(llof)
llof_maha <- LOF(svd$u, robMaha = TRUE)
hist(llof_maha, breaks = nclass.scottRob)
tukey_mc_up(llof_maha)
lof <- LOF(svd$u, log = FALSE)
hist(lof, breaks = nclass.scottRob)
str(hist_out(lof))
str(hist_out(lof, nboot = 100))
str(hist_out(lof, nboot = 100, breaks = "FD"))
```
maha\_trans *Transform matrix*

### Description

Transform matrix to use Mahalanobis distance instead of Euclidean one.

## Usage

```
maha_trans(U, estim = covrob_ogk(U))
```
#### Arguments

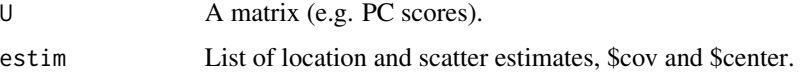

## Value

U, transformed.

## Examples

```
X <- readRDS(system.file("testdata", "three-pops.rds", package = "bigutilsr"))
svd \le svds(scale(X), k = 5)
```

```
U <- svd$u
dist1 <- dist_ogk(U)
```
U.maha <- maha\_trans(U) dist2 <- rowSums(U.maha^2) all.equal(dist2, dist1)

<span id="page-7-0"></span>

<span id="page-8-0"></span>

Compute the Number of Classes for a Histogram

#### Usage

```
nclass.scottRob(x)
```
#### Arguments

x a data vector.

#### Value

The suggested number of classes.

## References

Scott, D. W. (1979). On optimal and data-based histograms. Biometrika, 66, 605–610. doi: 10.2307/2335182.

#### Examples

```
x <- rnorm(1000)
hist(x, breaks = nclass.scott)
hist(x, breaks = nclass.scotthob)x2 \leq c(x, \text{norm}(50, \text{mean} = 50))hist(x2, breaks = nclass.scott)
hist(x2, breaks = nclass.scott, xlim = c(-5, 5))
hist(x2, breaks = nclass.scottRob, xlim = c(-5, 5))
```
pca\_nspike *Number of spikes in PCA*

#### Description

Estimate the number of distant spikes based on the histogram of eigenvalues.

#### Usage

```
pca_nspike(eigval, breaks = "FD", nboot = 100)
```
## <span id="page-9-0"></span>Arguments

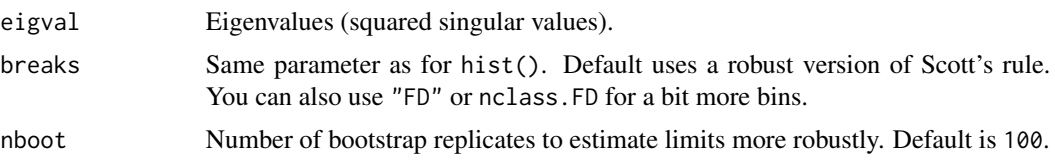

## Value

The estimated number of distant spikes.

## Examples

```
N <- 400; M <- 2000; K <- 8
U \le - matrix(0, N, K); U[] \le - rnorm(length(U))
V <- matrix(0, M, K); V[] <- rnorm(length(V))
# X = U V^T + EX \leftarrow tcrossprod(U, V) + 15 * rnorm(N * M)pca <- prcomp(X)
eigval <- pca$sdev^2
plot(head(eigval, -1), log = "xy", pch = 20)
pca_nspike(eigval)
```
pca\_OADP\_proj *OADP projection*

## Description

Online Augmentation, Decomposition, and Procrustes (OADP) projection of PC loadings onto some study data X.

## Usage

```
pca_OADP_proj(X, loadings, sval)
pca_OADP_proj2(XV, X_norm, sval)
```
#### Arguments

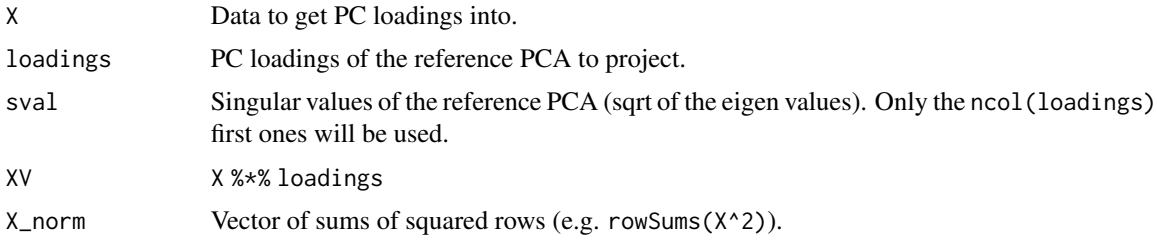

#### <span id="page-10-0"></span>predict.Procrustes 11

#### Value

- pca\_OADP\_proj(): A list with the simple projection X %\*% loadings and the projection based on OADP.
- pca\_OADP\_proj2(): The projection based on OADP only (a matrix of same size of XV).

## Examples

```
X <- readRDS(system.file("testdata", "three-pops.rds", package = "bigutilsr"))
N < -400; M < -ncol(X)ind \leq sample(nrow(X), N)
# Compute SVD using one part of samples
svd \leq svds(X[ind, ], k = 5)
U <- sweep(svd$u, 2, svd$d, '*')
col \leftarrow 2:3plot(U[, col])
points(cbind(0, 0), pch = 8, col = "green", cex = 2)# Projecting other samples
proj \leq pca_OADP_proj(X = X[-ind, ], loadings = svd$v, sval = svd$d)
points(proj$simple_proj[, col], col = "red", pch = 20) # shrunk towards 0
points(proj$OADP_proj[, col], col = "blue", pch = 20) # unshrunk
```
predict.Procrustes *Predict method*

## Description

Predict method for class Procrustes.

#### Usage

```
## S3 method for class 'Procrustes'
predict(object, X, ...)
```
#### Arguments

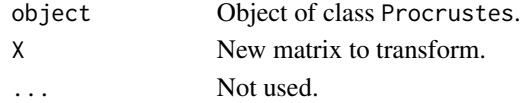

#### Value

X, transformed.

#### See Also

[procrustes\(\)](#page-12-1).

<span id="page-11-1"></span><span id="page-11-0"></span>

Probabilistic set distance

#### Usage

 $prob\_dist(U, KNN = 5, robMaha = FALSE, nocres = 1)$ 

## Arguments

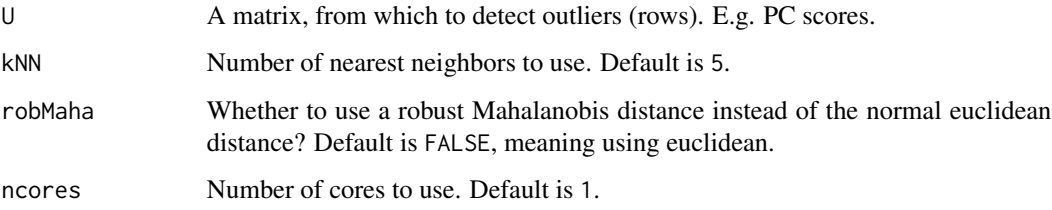

## References

Kriegel, Hans-Peter, et al. "LoOP: local outlier probabilities." Proceedings of the 18th ACM conference on Information and knowledge management. ACM, 2009.

#### See Also

[LOF\(\)](#page-6-1)

#### Examples

```
X <- readRDS(system.file("testdata", "three-pops.rds", package = "bigutilsr"))
svd \le svds(scale(X), k = 10)
U <- svd$u
test <- prob_dist(U)
plof <- test$dist.self / test$dist.nn
plof_ish <- test$dist.self / sqrt(test$dist.nn)
```
plot(U[, 1:2], col = (plof\_ish > tukey\_mc\_up(plof\_ish)) + 1, pch = 20)  $plot(U[, 3:4], col = (plof_ish > tukey_mc_up(plof_ish)) + 1, pch = 20)$ 

```
plot(U[, 5:6], col = (plof_ish > tukey_mc_up(plof_ish)) + 1, pch = 20)
```
<span id="page-12-1"></span><span id="page-12-0"></span>

Procrustes transform  $Y = pXR$  (after centering), where p is a scaling coefficient and R is a rotation matrix that minimize  $\|Y - pXR\|_F$ .

### Usage

procrustes(Y, X, n\_iter\_max = 1000, epsilon\_min = 1e-07)

#### Arguments

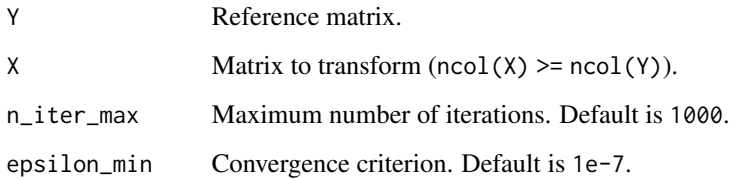

#### Value

Object of class "procrustes", a list with the following elements:

- \$R: the rotation matrix to apply to X,
- \$rho: the scaling coefficient to apply to X,
- \$c: the column centering to apply to the resulting matrix,
- \$diff: the average difference between Y and X transformed.

You can use method predict() to apply this transformation to other data.

```
A \leq - matrix(rnorm(200), ncol = 20)
B <- matrix(rnorm(length(A)), nrow = nrow(A))
proc <- procrustes(B, A)
str(proc)
plot(B, predict(proc, A)); abline(0, 1, col = "red")
```
<span id="page-13-0"></span>

Gaussian smoothing

## Usage

rollmean(x, size)

## Arguments

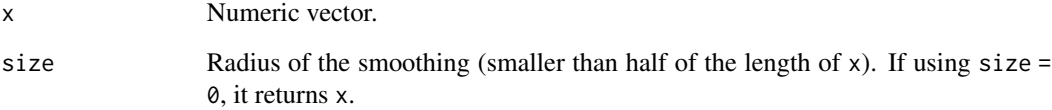

## Value

Numeric vector of the same length as x, smoothed.

## Examples

```
(x < -rnorm(10))rollmean(x, 3)
```
tukey\_mc\_up *Outlier detection threshold (upper)*

## Description

Outlier detection threshold (upper) based on Tukey's rule, corrected for skewness using the 'medcouple', and possibly corrected for multiple testing.

## Usage

```
tukey_mc_up(x, coef = NULL, alpha = 0.05, a = -4, b = 3)
```
## <span id="page-14-0"></span>tukey\_mc\_up 15

## Arguments

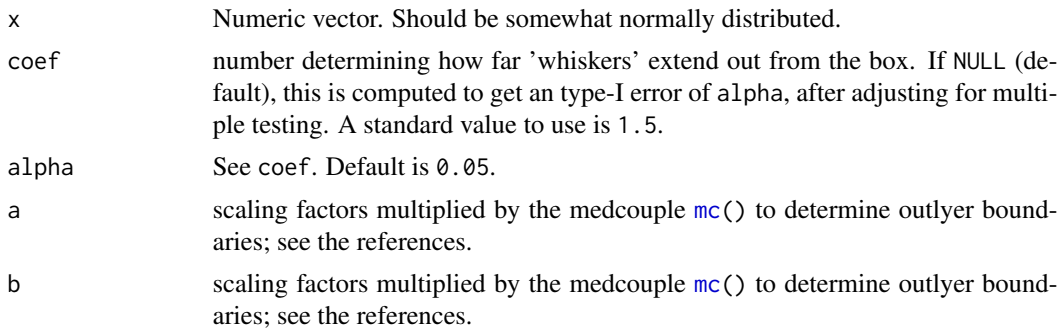

#### References

Hubert, M. and Vandervieren, E. (2008). An adjusted boxplot for skewed distributions, *Computational Statistics and Data Analysis* 52, 5186–5201.

## See Also

[robustbase::adjbox\(\)](#page-0-0)

```
hist(x <- c(rnorm(3, m = 6), rnorm(1e4, m = 0)))
(q \leftarrow \text{tukey_mc_up}(x))abline(v = q, col = "red")which(x > q)
```
# <span id="page-15-0"></span>Index

```
as_model_matrix, 2
bigparallelr::nb_cores(), 6
bigutilsr::covrob_ogk(), 3
bigutilsr::dist_ogk(), 3
covRob, 3
covrob_ogk, 3
dist_ogk (covrob_ogk), 3
hist_out, 5
knn_parallel, 6
LOF, 7
LOF(), 12
maha_trans, 8
mc, 15
nabor::knn, 6
nclass.scottRob, 9
pca_nspike, 9
pca_OADP_proj, 10
pca_OADP_proj2 (pca_OADP_proj), 10
predict.Procrustes, 11
prob_dist, 12
prob_dist(), 7
procrustes, 13
procrustes(), 11
robustbase::adjbox(), 15
rollmean, 14
rrcov::CovOgk(), 4
stats::mahalanobis(), 4
tukey_mc_up, 14
```